# & THE SAFE NETWORK A SECURE, SERVERLESS INTERNET **MaidSafe**

Paige Peterson - Communications, MaidSafe BattleMesh V8, Maribor, 07 August 2015

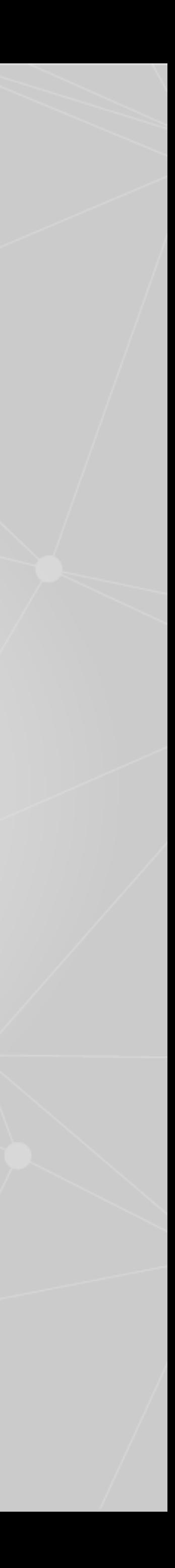

## INTRO

## STACK HISTORY

- Massive array of internet disks, secure access for everyone
- The SAFE Network is an alternative Internet infrastructure and development platform for decentralising storage and communication while making privacy and security priority.
	- serverless
	- crypto secured
	- personal, private or public data
		- autonomous
		- token mechanisation

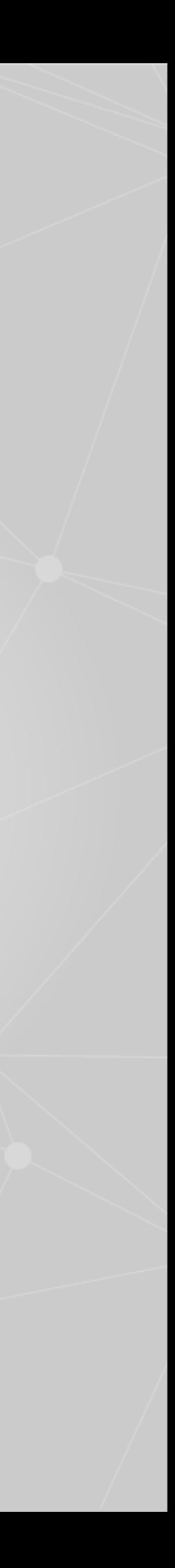

## INTRO

Access to the network

Security layer

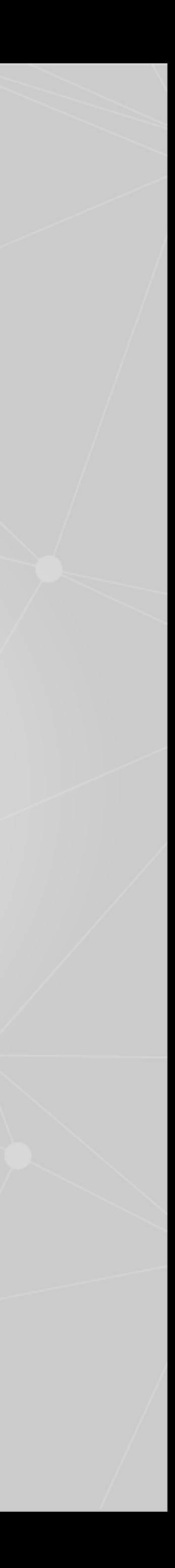

Creating a censorless Internet (Implements global, non-location based addresses)

## STACK HISTORY

Natural to align with mesh networking

**EXISTING NETWORK LAYER IPv4+IPv6**

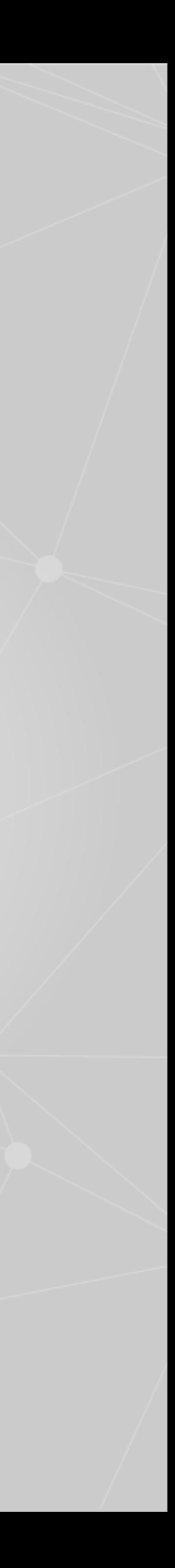

**CRUST**

## INTRO

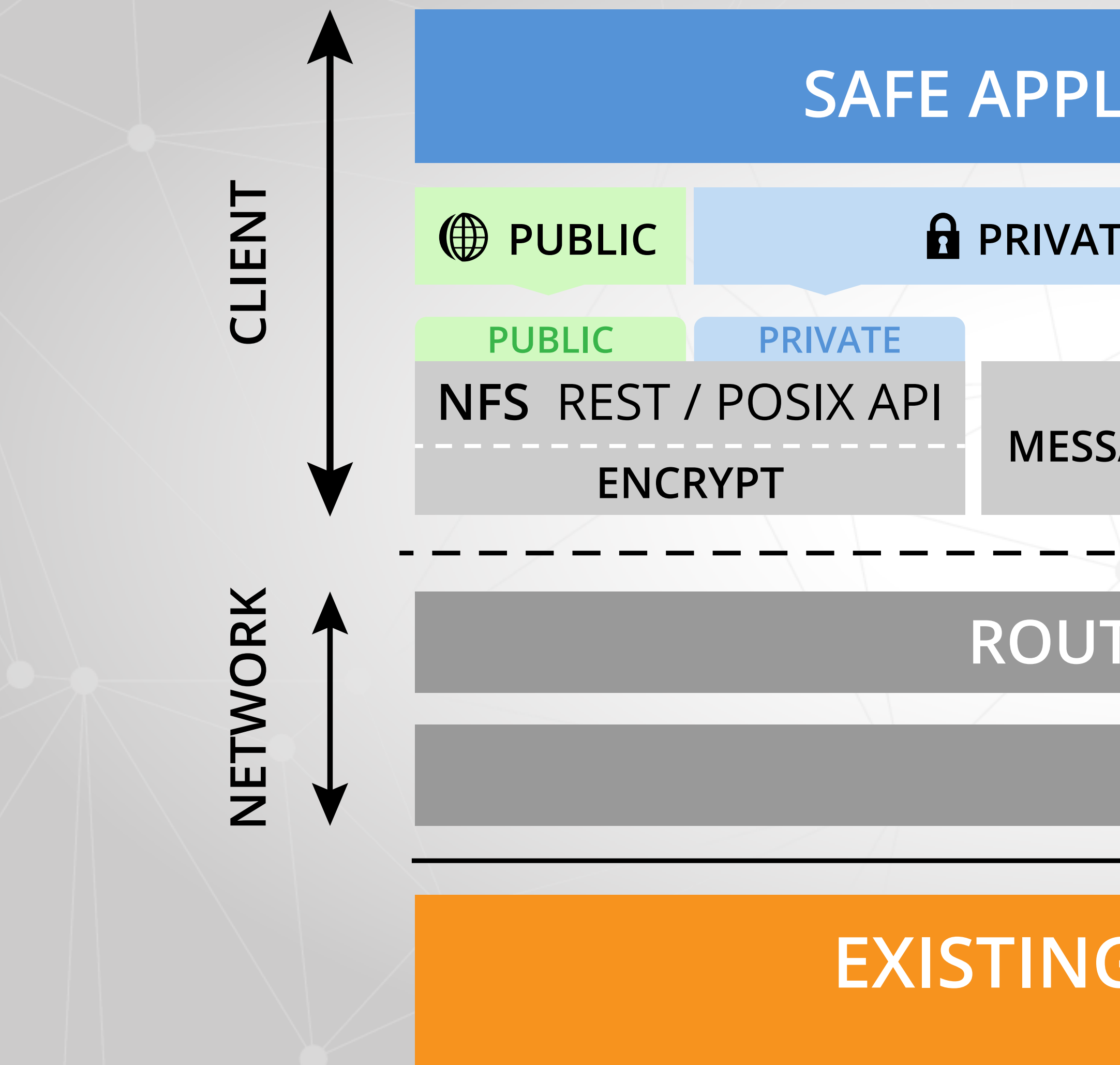

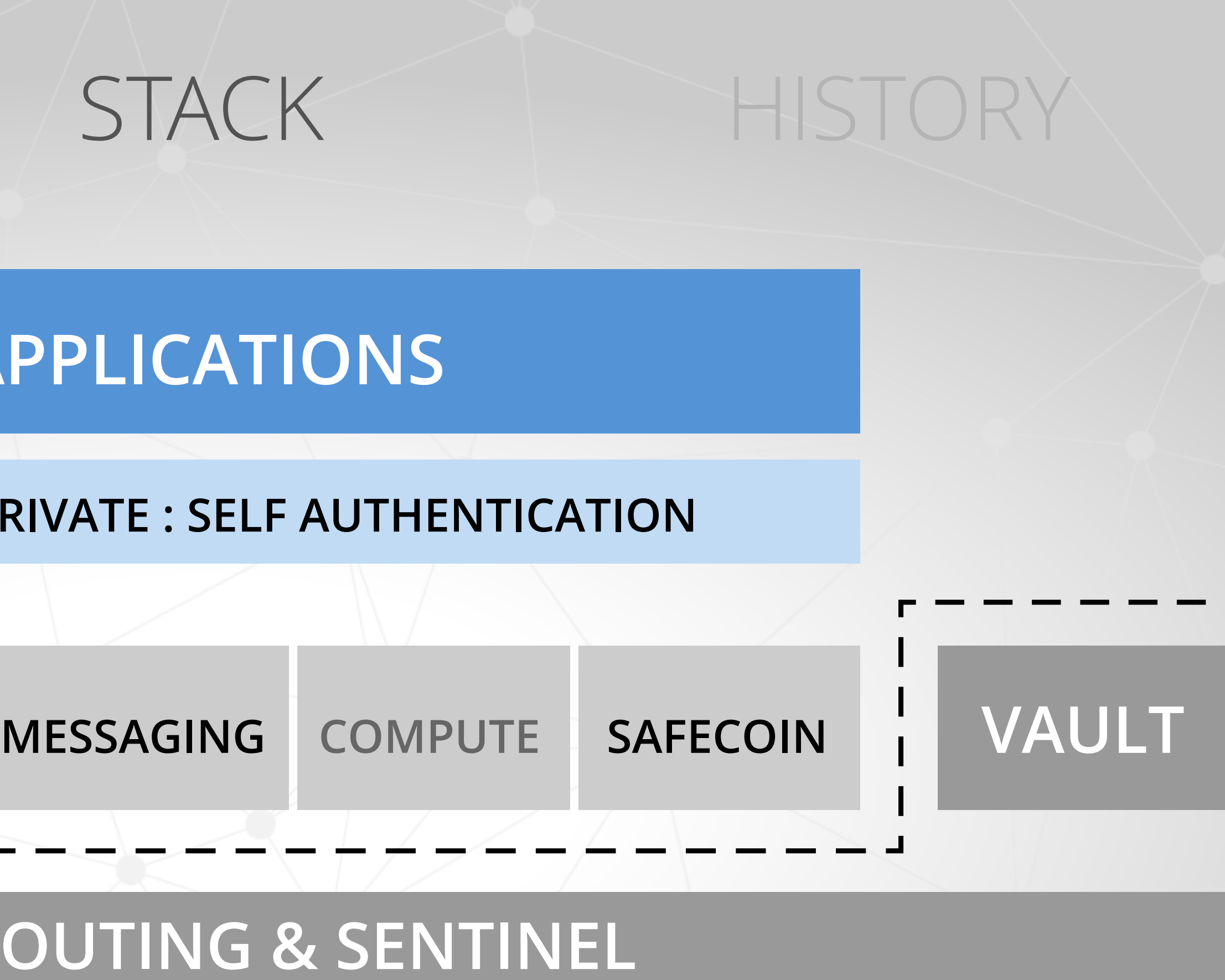

## **PEER 2 PEER NETWORKING MADE EASY**

**Connect to {protocol identifier, socket}**

**TCP UDP Secure TCP Tracer TCP Secure Reliable UDP ...etc...**

**Connection received**

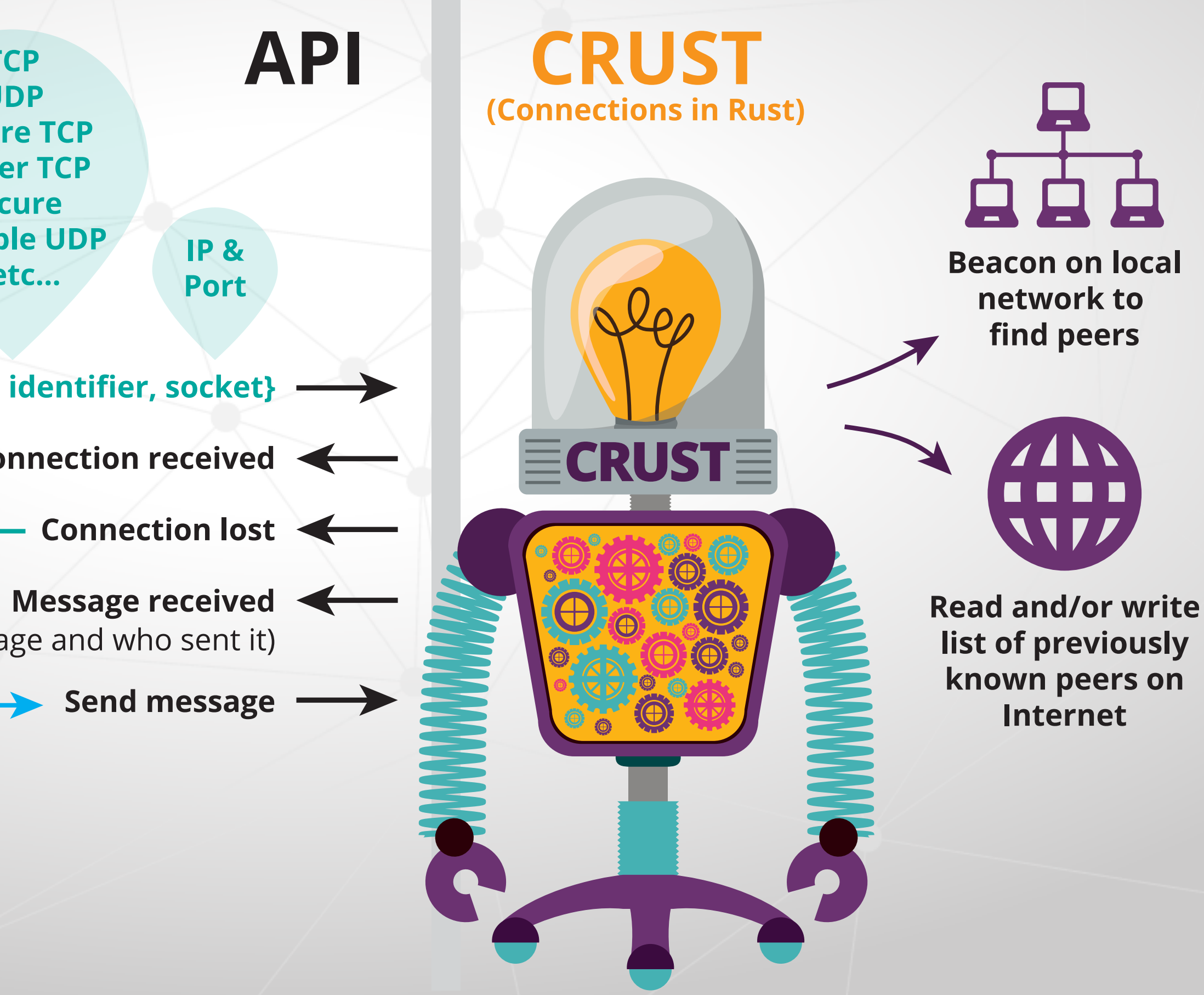

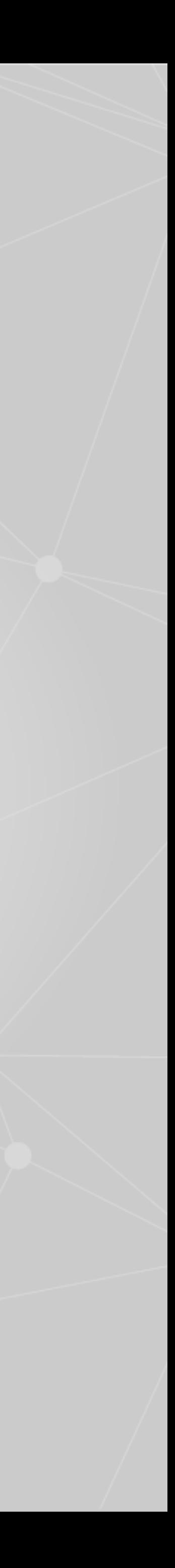

**Message received** (Message and who sent it)

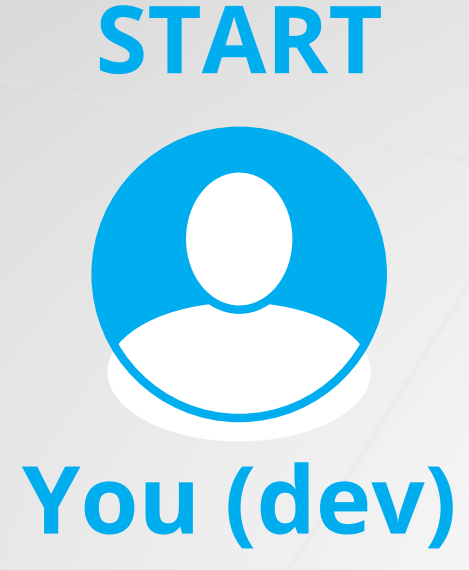

- 
- 
- 

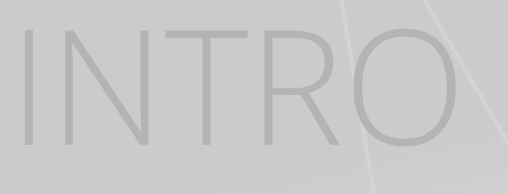

Modified Kademlia DHT (with public key infrastructure)

Language of the network -persona/roles -messages (data type id, persona id) -group consensus (quorum)

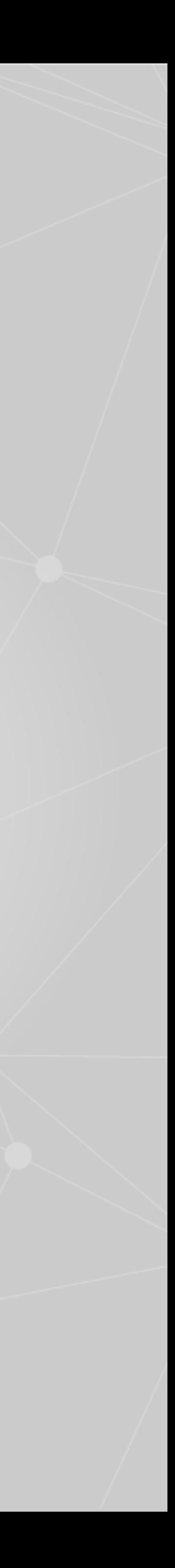

Routing + Sentinel

DHT PKI determines namespace and XOR distance for node authority

• They send to the DataManagers which check the from Authority is a ClientManager group and look to see if data is already stored. If so then

- Client sends message to his own address on the network
- storage
- Finish, else…
- DataManagers send to a PmidManager group.
- in a node close to the address of the group.
- PmidManager group.
- Pmid Node stores data. Finish.

• PmidManagers check from authority was DataManagers and they store

• PmidNode receives this Put and checks the from authority was his

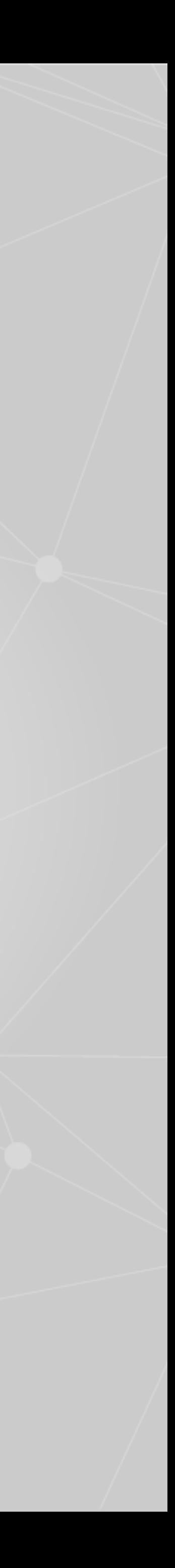

### **Put**

• ClientManagers receive this and check it is a client he has available

Client -> ClientManager<->NeaManager->NodeManager->ManagedNode

**EXISTING NETWORK LAYER IPv4+IPv6**

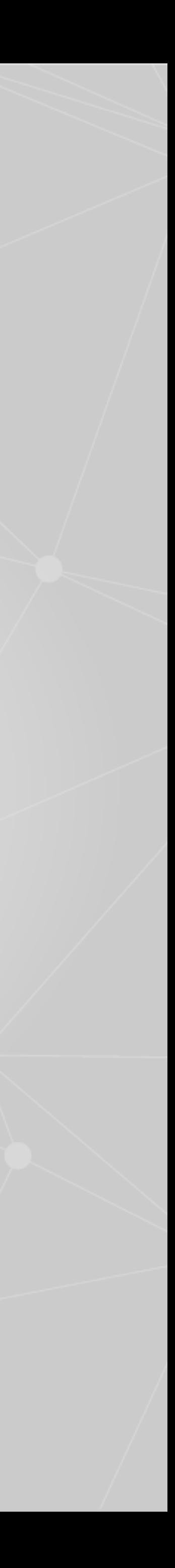

**CRUST**

## INTRO

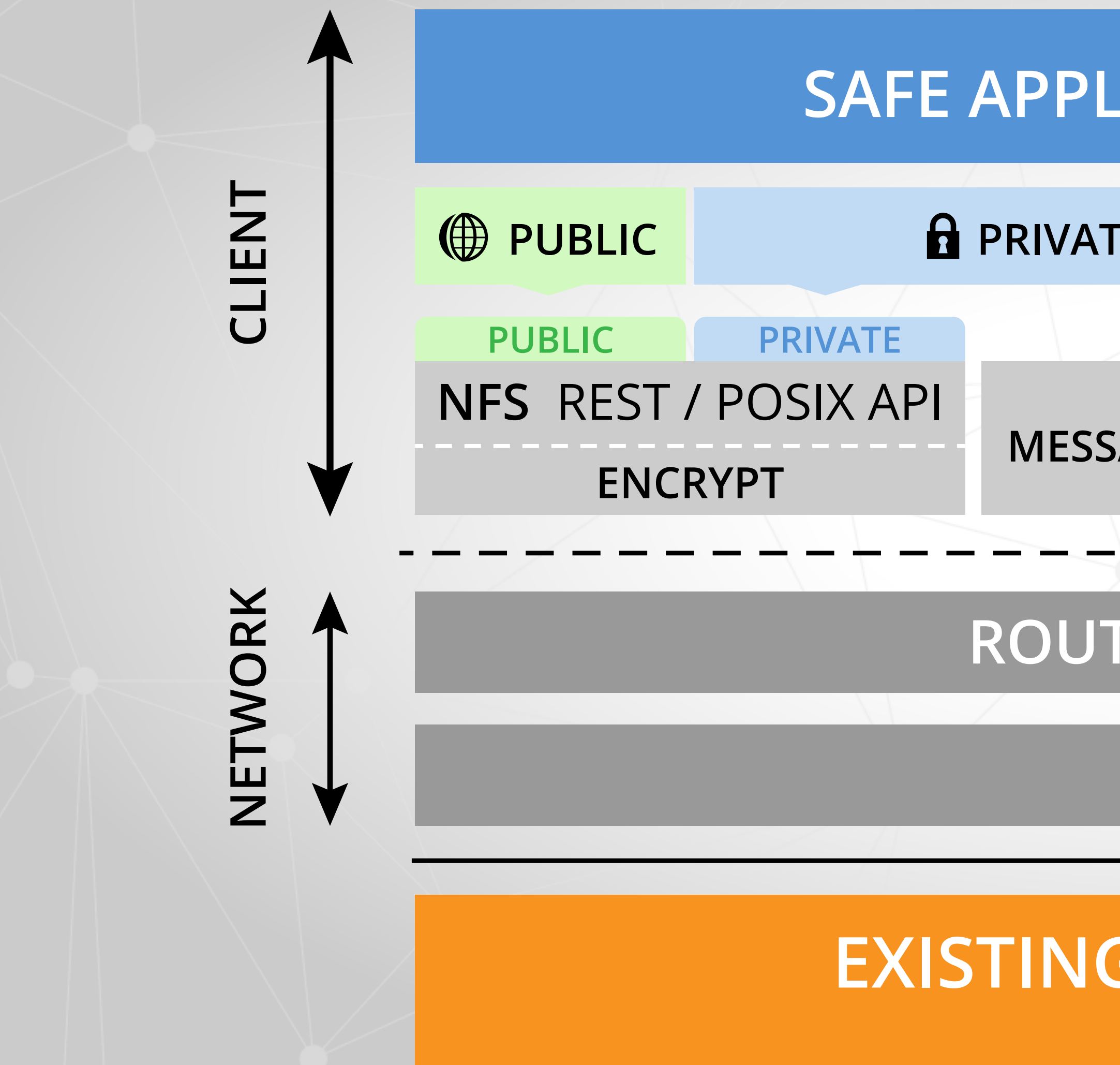

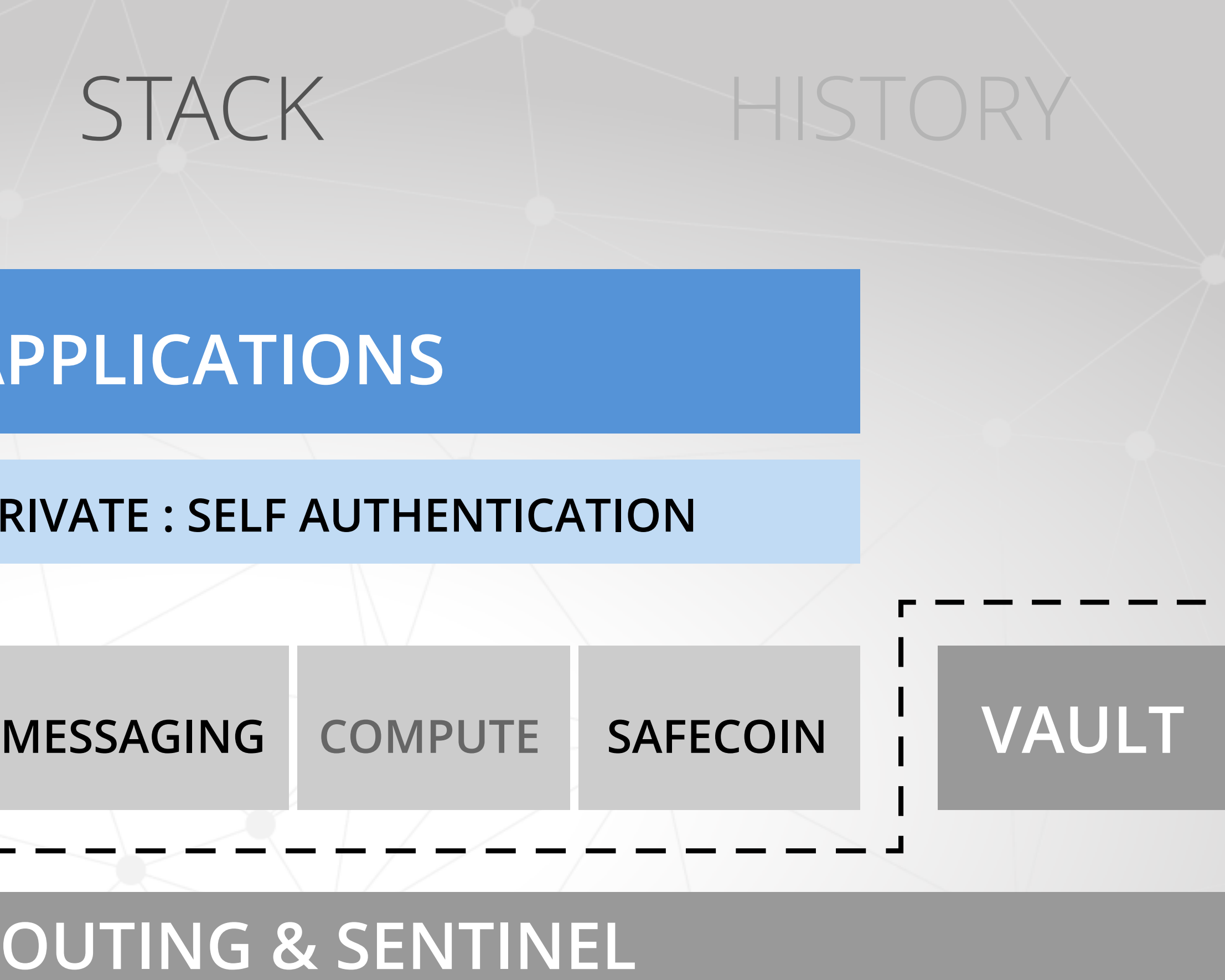

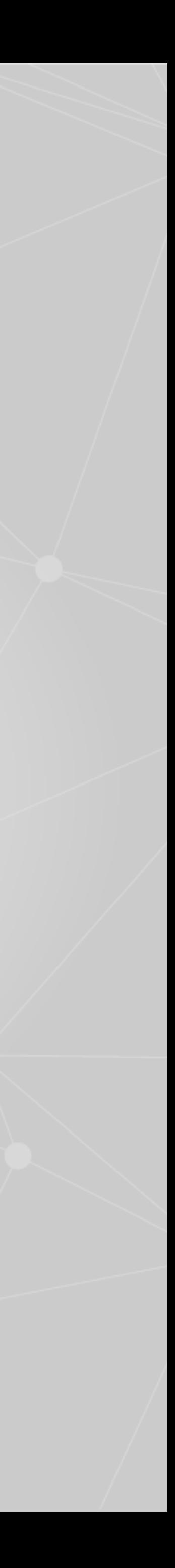

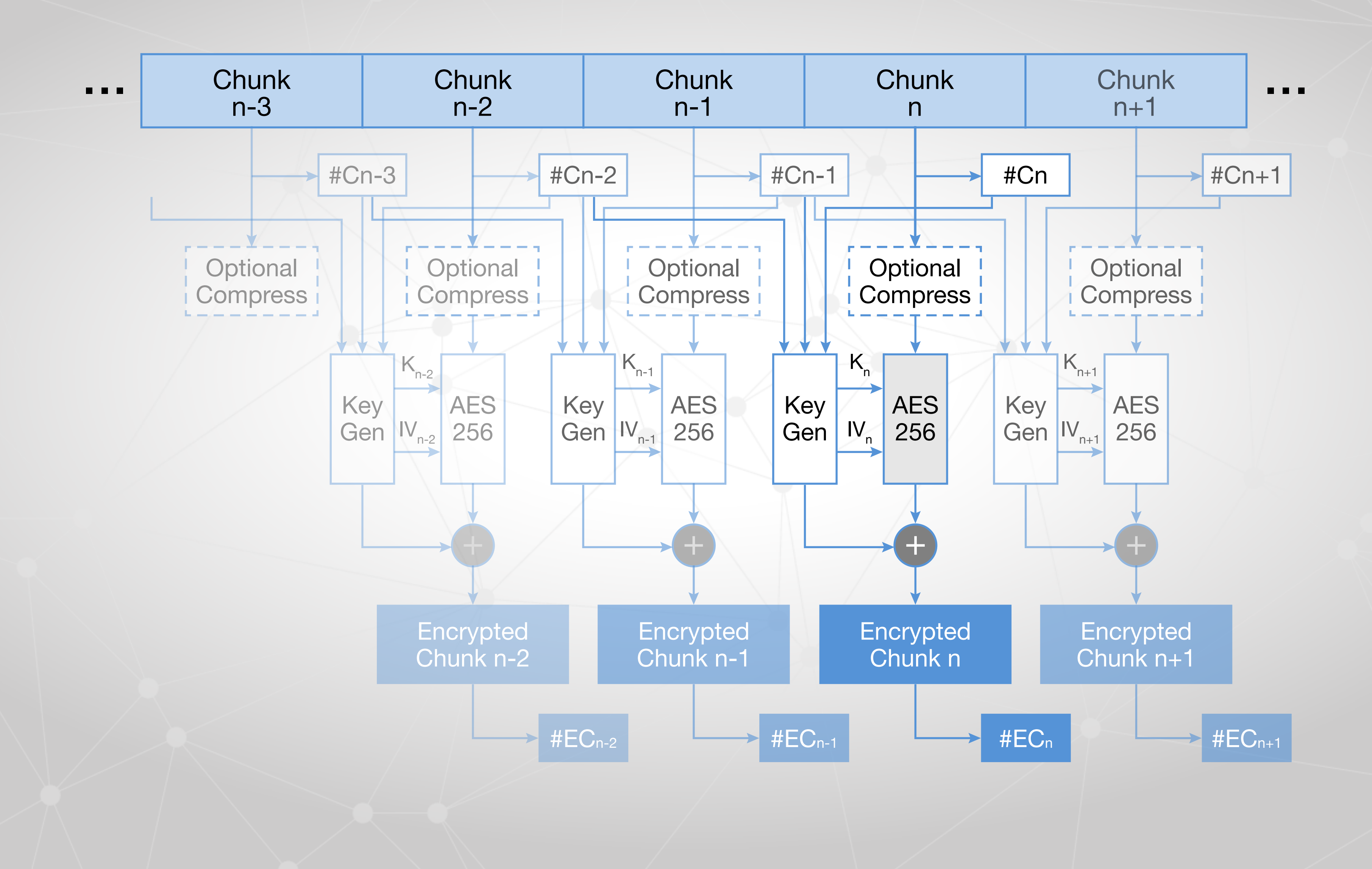

### CRUST [https://www.youtube.com/watch?v=Zdt\\_8c1bWDk](https://www.youtube.com/watch?v=Zdt_8c1bWDk)

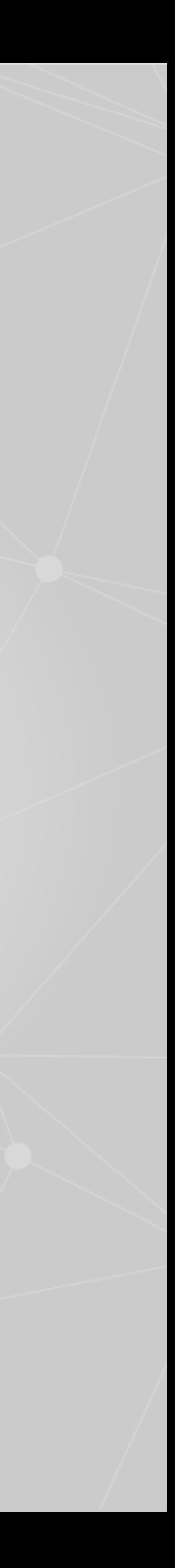

### Routing <https://www.youtube.com/watch?v=ao7ODM7Ndd8>

### Sentinel <https://www.youtube.com/watch?v=VwV1yar6PMw>

Vault <https://www.youtube.com/watch?v=sKI8i4P66IA>

## Technical overviews

### Founded in 2006 by David Irvine

open source, open development (GPLv3)

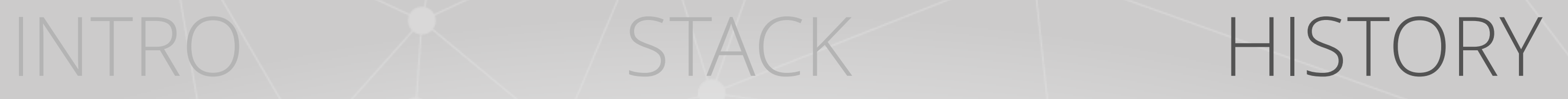

- Lots of R+D, refactoring
	- Crowdfunded
	- C++ to Rust (More refactoring)
	- Code bounty system

RFC

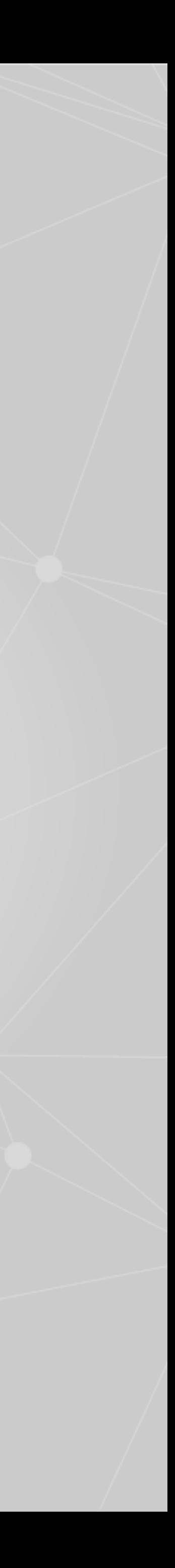

paige.peterson@maidsafe.net @ioptio @MaidSafe

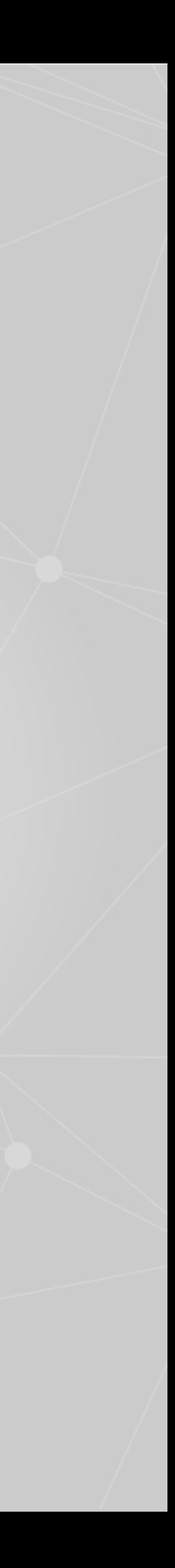

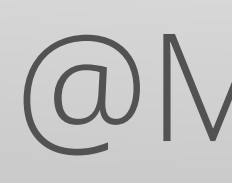

# [maidsafe.atlassian.net](http://maidsafe.atlassian.net) [github.com/maidsafe](http://github.com/maidsafe) [forum.safenetwork.io](http://maidsafe.org)

# crates.io/search?q=maidsafe

[maidsafe.net](http://maidsafe.net)